Dell Wireless Docking Station WLD15

Quick Start Guide Snabbstartguide

(DELL)

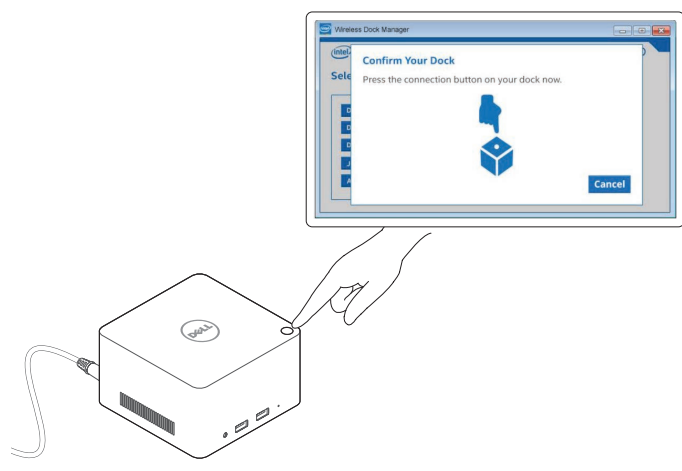

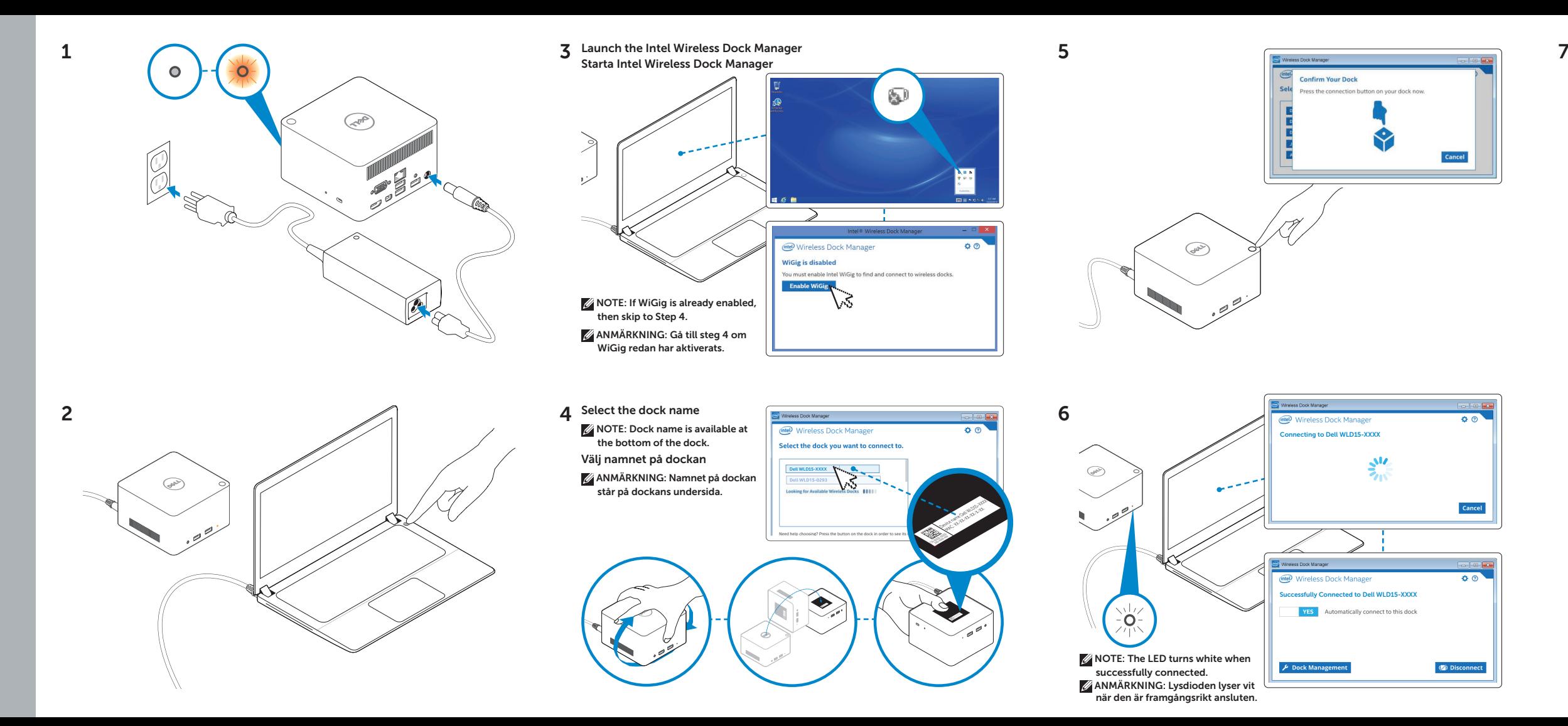

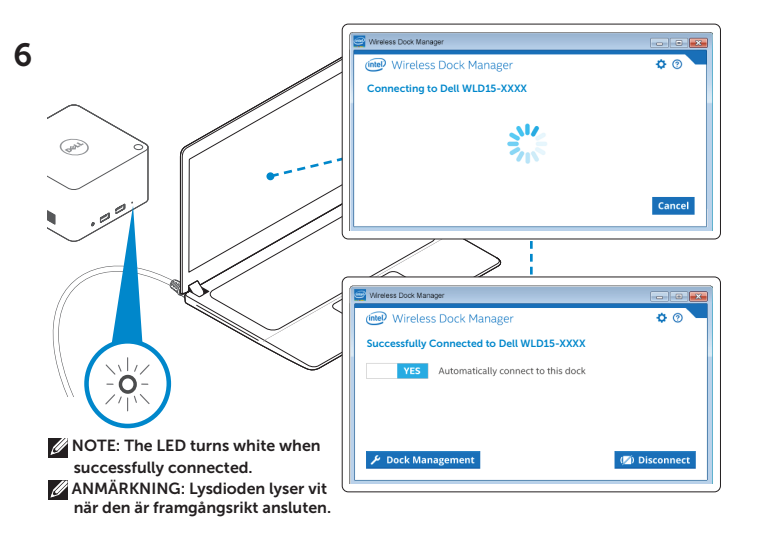

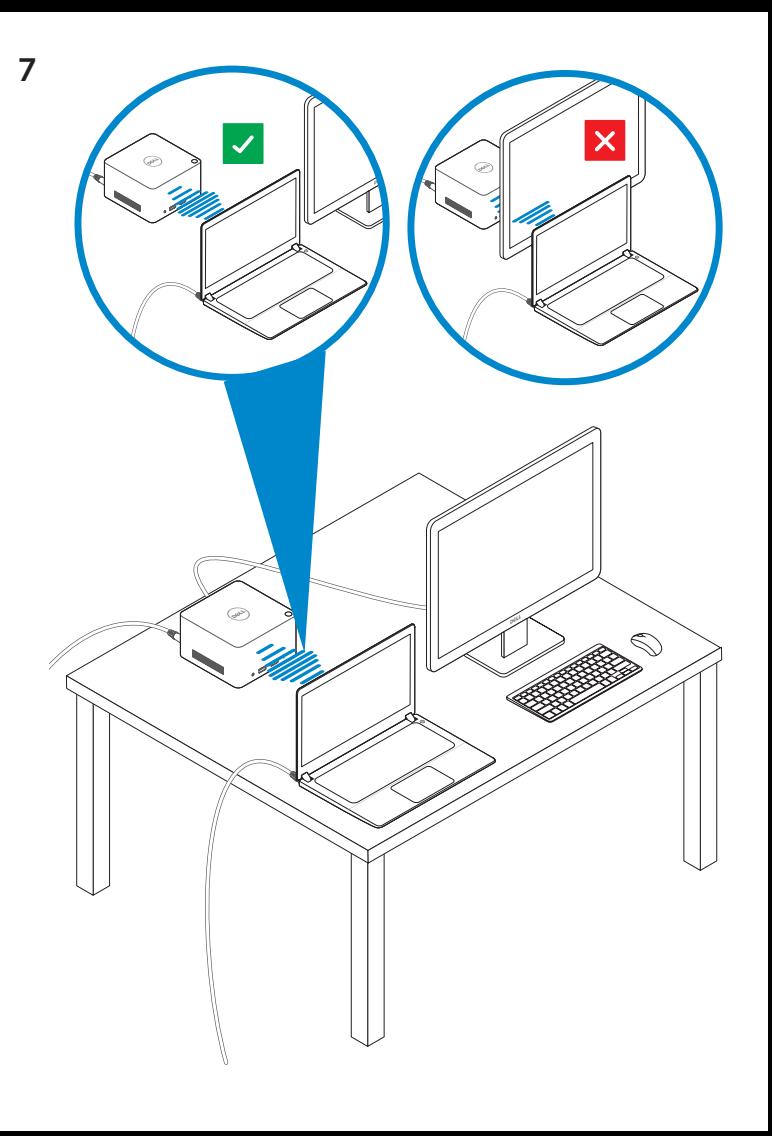

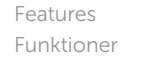

dell.com/support dell.com/contactdell dell.com/regulatory\_compliance Regulatory model: WLD15 Regleringsmodell: WLD15

© 2015 Dell Inc. © 2015 Microsoft Corporation. Printed in China. 2015-03

P/N DCYY8 A01

USB 3.0-kontakt Headset

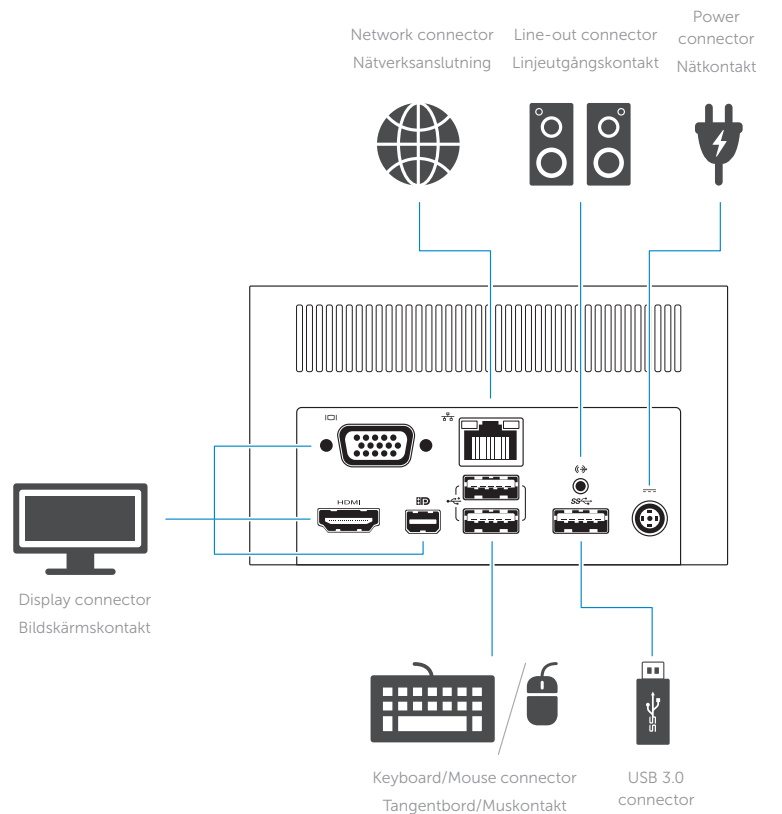

 $SS \leftarrow f$ sset. ---First immi  $\Box$ œ  $\sum_{\ell=1}^{N}$  $\hat{Z}$ **tora** 

connector

USB 3.0 connector with

Headsetkontakt USB 3.0-kontakt

med PowerShare

PowerShare USB 3.0-kontakt

USB 3.0 Power-status light connector Strömstatuslampa

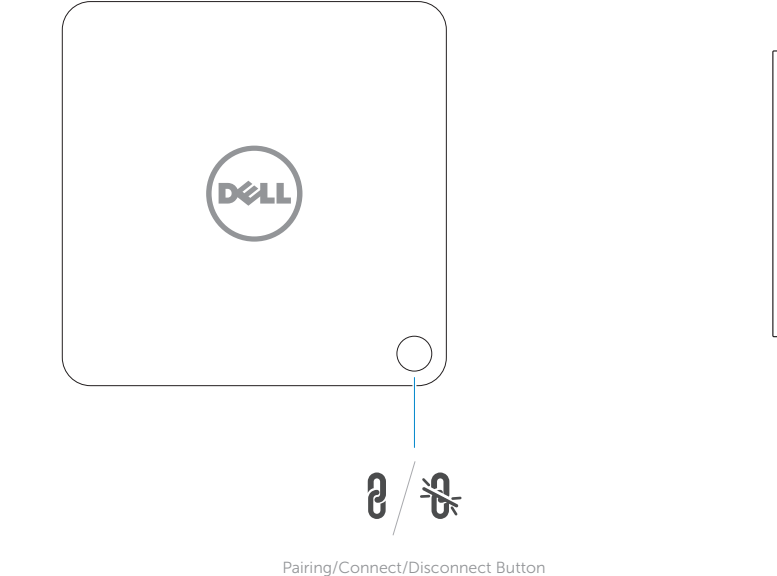

Knappen Pairing/Connect/Disconnect

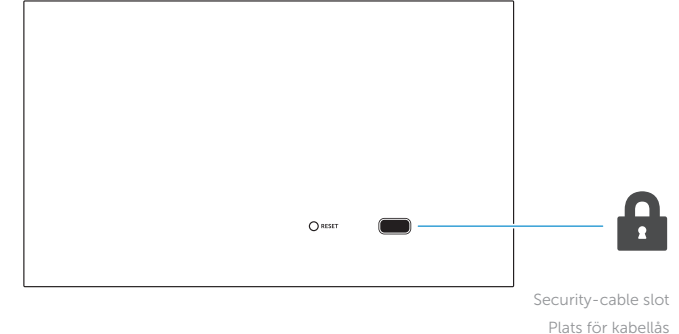

NOTE: For more information, see *User's Guide* at dell.com/support.

ANMÄRKNING: För mer information, se *bruksanvisningen* på dell.com/support.